## 腕表式 **LoRa** 无线信息发射接收系统通讯协议

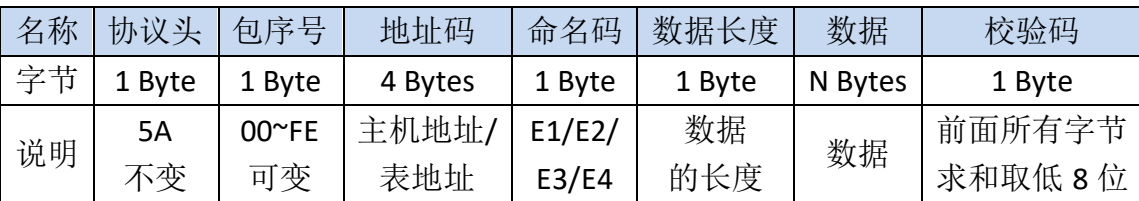

更新日期:2017-11-09

## E1:显示文本信息。例如: 5A 00 00 00 00 00 E1 3A 00 …… 00 00 …… 00 CRC

以下划线为单位,依次为:

协议头 1B, 包序号 1B, 主机地址 4B, 命令码 1B, 数据长度 1B, 时间戳 10B (未启用, 任意 填写), 信息内容 48B(如果信息长度不足 48B, 则剩余字节填充 00), 命令码校验 1B。 注意:

如果腕表设置了主机地址,那么发送的地址就要和设置的一样。如果没有设置,主机地址就不 启用,4 个字节任意填写即可。

**E2**:修改腕表无线参数。例如:5A 00 00 00 00 00 E2 05 00 00 00 00 CRC CRC 以下划线为单位,依次为: 协议头 1B,包序号 1B,表地址 4B,命令码 1B,数据长度 1B,无线频率 3B,网络编号 1B, 数

据校验 1B, 命令码校验 1B。

E3: 修改腕表主机 ID。例如: 5A 00 00 00 00 00 E3 06 00 00 00 00 CRC CRC 以下划线为单位,依次为: 协议头 1B, 包序号 1B, 表地址 4B, 命令码 1B, 数据长度 1B, 主机地址 4B, 主机编号 1B, 数 据校验 1B, 命令码校验 1B。

## E4: 修改腕表时钟。例如: 5A 00 FF FF FF FF E4 08 00 00 00 00 00 00 00 CRC CRC

以下划线为单位,依次为:

协议头 1B, 包序号 1B, 表地址或广播地址 4B, 命令码 1B, 数据长度 1B, 时钟数据 7B, 数据 校验 1B, 命令码校验 1B。

注意:

地址码填写 FF FF FF FF 时表示广播命令,所有同频道腕表都能接收,实现全组无线对时。 地址码填写表地址时,则只有指定腕表会做响应,实现定点校时功能。